第一图书网, tushu007.com  $<<$  -Excel Word  $>>$ 

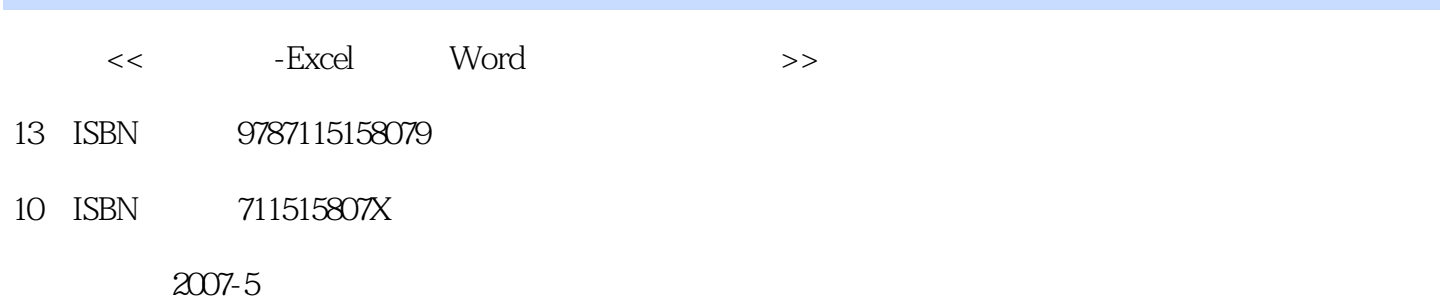

页数:368

PDF

http://www.tushu007.com

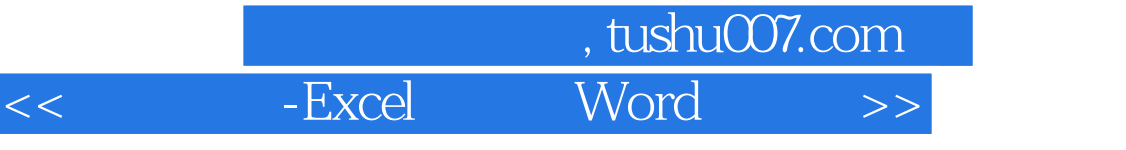

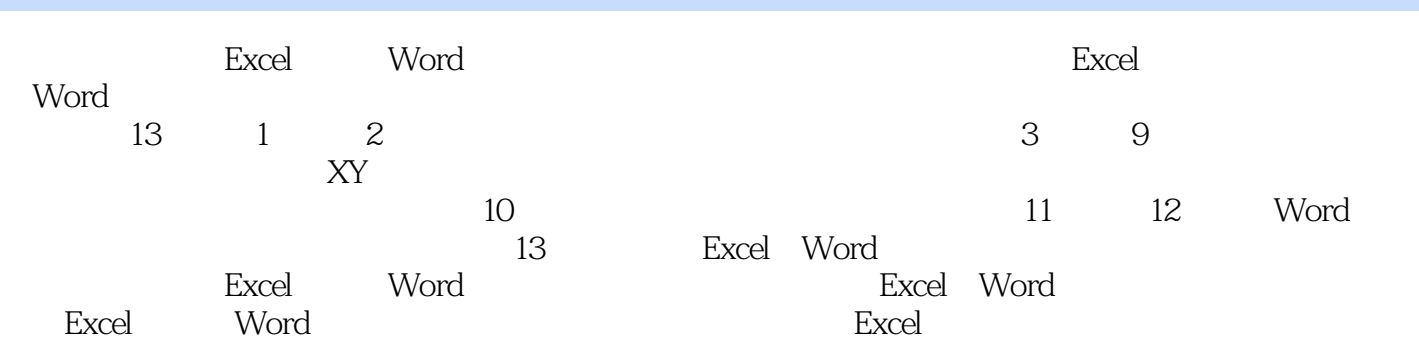

## , tushu007.com - Excel Word

1  $1.1$   $1.1$   $1.2$   $2$   $1.3$   $3$ <br>1.4  $4$   $2$   $21$   $7$   $22$   $8$  $1.4 \quad 4 \quad 1.5 \quad 5 \quad 1.6 \quad 6$  $2 \t21 \t7$  2.2 8  $23 \t 9 \t 24 \t 10 \t 25 \t 11$  $26$  12:  $27$  13  $28$  14  $29$ 例15:巧妙添加误差线第3章 活学巧用——柱形图实例应用3.1 实例16:建立企业销售业绩比较图 3.2 17: 2.3 3.3 18:  $34$  19:  $35$   $20$   $36$  $\frac{32}{21}$ <br>21:<br>34 19  $\frac{33}{22}$  3.8 38 例23:建立反映产品库存情况的图表3.9 实例24:建立反映企业销售净值与销售费用趋势的图表第4章  $41 \t 25 \t 42 \t 36$  $43$  27  $46$   $30$   $44$  28  $45$  29  $46$  30:  $5$  5.1 31  $1$  5.2  $32$ 5.3 33: 5.4 34: 5.4  $\frac{34}{100}$  $55 \t35$   $35$  ( ) 6 XY 61  $36$  $62 \t 37 \t XY$  6.3  $38 \t 63$  $64$   $39$   $65$   $40$   $7$ 的实例应用7.1 实例41:建立企业年度费用支出情况图表7.2 实例42:利用复合饼图对电话的回访情况 进行统计7.3 实例43:利用复合饼图分析企业员工学历结构7.4 实例44:建立企业去年与今年费用支出 8: 8 8.1 46<br>5 A7 K 2 (1992) A3 K 1( - - - )8.2 47 K 2( - - )8.3 48 :绘制显示最高、最低及平均气温的图表8.4 实例49:建立气泡图比较两个分部的收入与支出8.5 实 例50:用气泡图对应收账款进行分析第9章 面积图、雷达图、曲面图实例应用9.1 实例51:建立业务  $9.2$  52:<br>10<br>10<br>53:<br>10<br>53:<br>10 况9.4 实例54:利用曲面图绘制两个变量的函数图像第10章 活学巧用——动态图表实例应用10.1 实  $55$  and  $102$   $56$   $103$   $57$ 拉菜单建立动态图表10.4 实例58:建立贷款还息动态图表10.5 实例59:建立圆环图动态图表第11章 Word 11.1 60: 11.2 61 (  $)11.3$  62:  $11.4$  63  $11.5$  64 11.6 65: 11.7 66: 12 Word 12.1 67: 12.2 68: 12.3 69: 12.4 70: 13 Excel Word 13.1 71 " 12.4 70<br>  $\frac{124}{13.2}$  72 13.3 73 Word Excel 13.1 71 "<br>
13.4 74 Excel Word

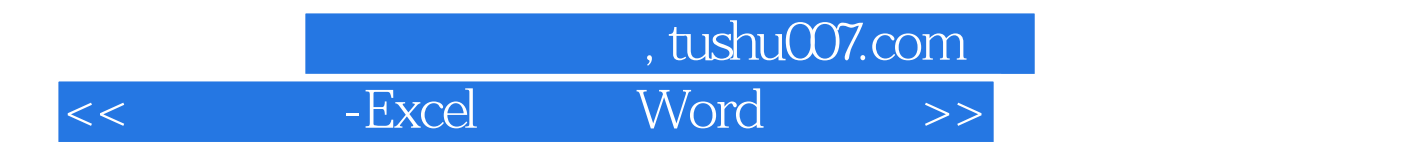

本站所提供下载的PDF图书仅提供预览和简介,请支持正版图书。

更多资源请访问:http://www.tushu007.com